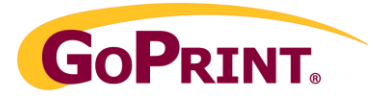

# **Printing and Financial Reports**

# Printing Reports

GoPrint offers four printing reports from which you can select from:

- 1. Print Summary
- 2. Print Usage
- 3. Printing Totals
- 4. Print Job Listing

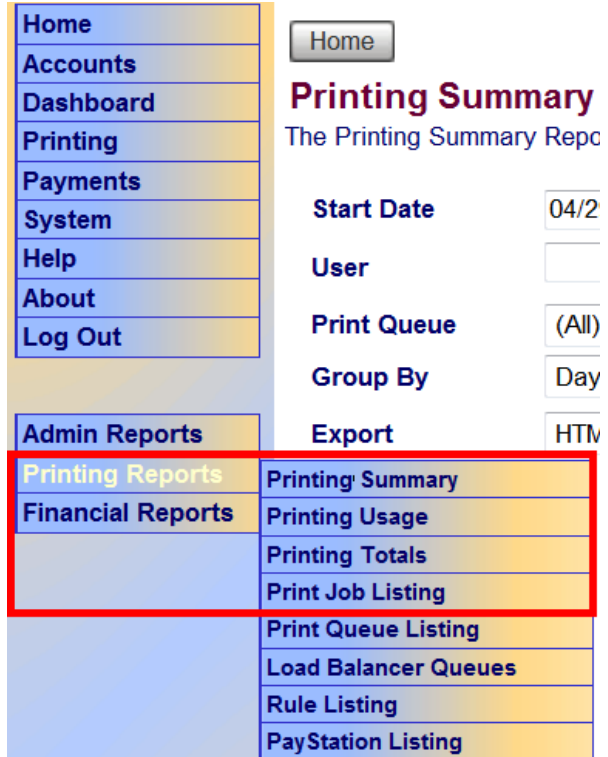

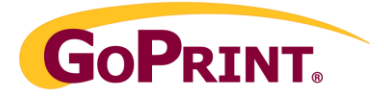

#### Print Summary Report:

Provides general overall totals for all printing transactions.

- 1. Queries made by date range
- 2. Individual (only if user name matches name of logged in user or name in spool file)
- 3. Export by HTML, CSV, PDF, XML, XLS
- 4. Individual workstation

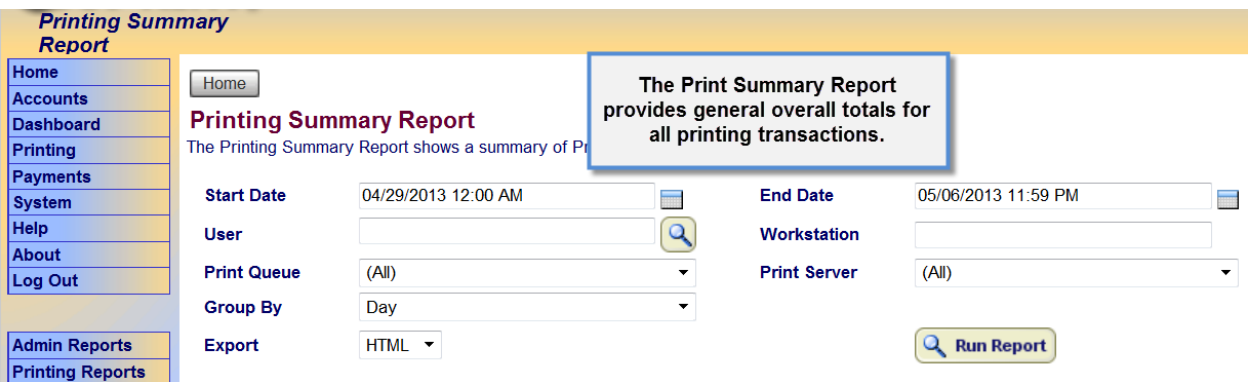

- 1. Print jobs: total number of print jobs attempted
- 2. Average pages: total number of pages per job
- 3. Printed Pages: Actual physical total of printed pages
- 4. Paid pages: total number of pages paid.
- 5. Free Pages: total number of page printed at no cost to the user. Such as, free pages by print rule for URL, group or user, time scheduler, printer Log only, or manually released by staff member.
- 6. Discarded pages: jobs manually deleted by user or staff member
- 7. Expired pages: pages deleted by auto-delete rule by time, size, or pages.
- 8. Duplex Pages: total number of duplex pages.

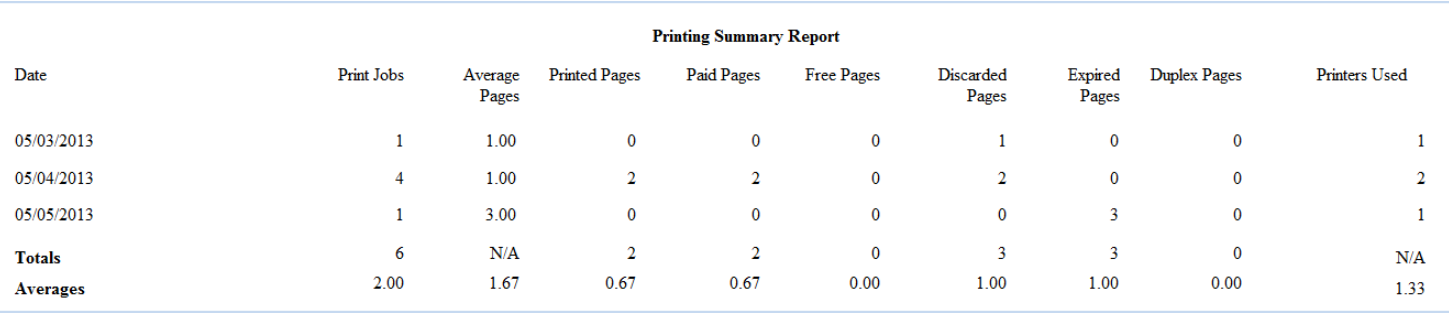

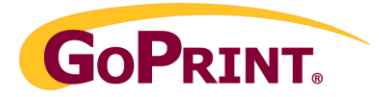

# **Printing Usage Report:**

- 1. Queries made by date range
- 2. Individual
- 3. Export by HTML, CSV, PDF, XML, XLS

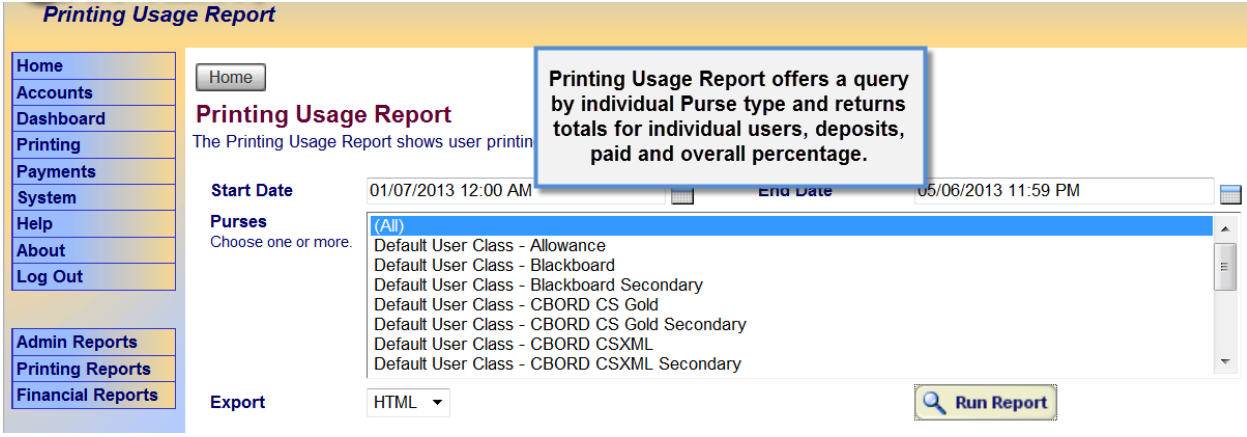

- 1. Query by individual Purse type
- 2. Returns totals for individual users
- 3. Total deposits to account (Does not apply to onecard systems)
- 4. Total paid
- 5. Percentage comparison

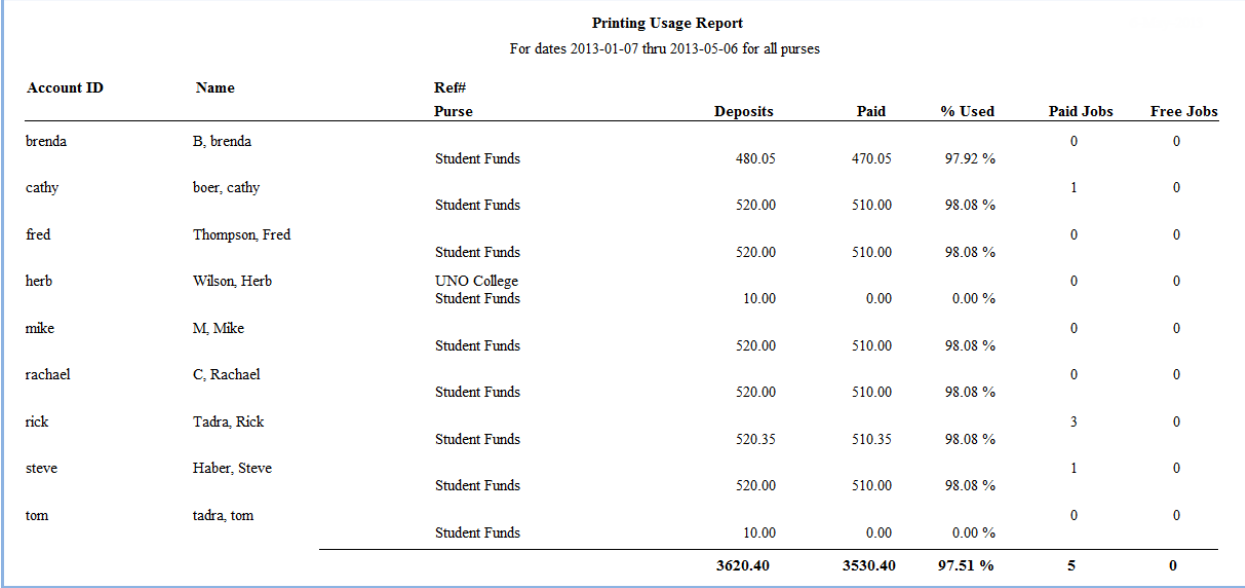

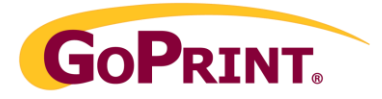

## **Printing Totals Report:**

Returns a total number of pages printed and paid by individual.

- 1. Queries made by date range
- 2. Export by HTML, CSV, PDF, XML, XLS

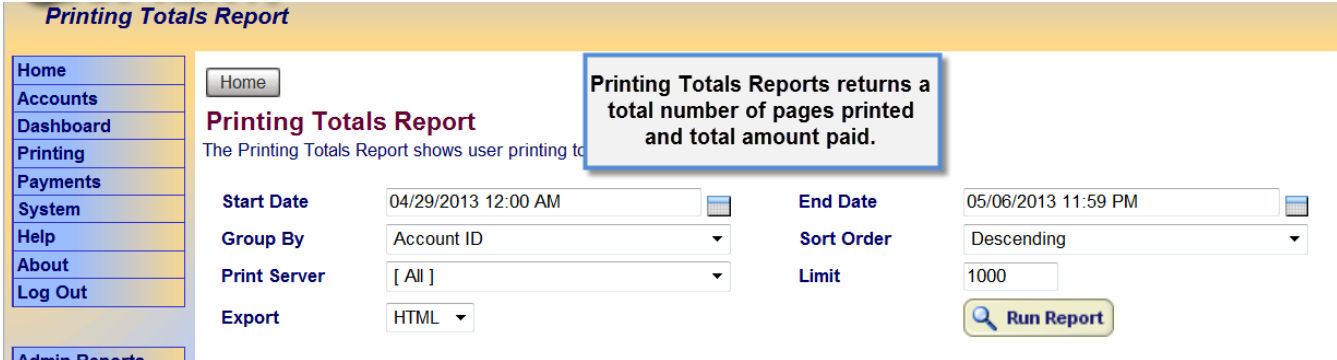

- 1. Print server: select desired print server if your environment has multiple servers.
- 2. Account ID: GoPrint Quota user account.
- 3. Total amount user paid for print given within selected date range.
- 4. Total number of page user printed.
- 5. Account Reference: Optional customizable field which allows you to run queries per Reference number.

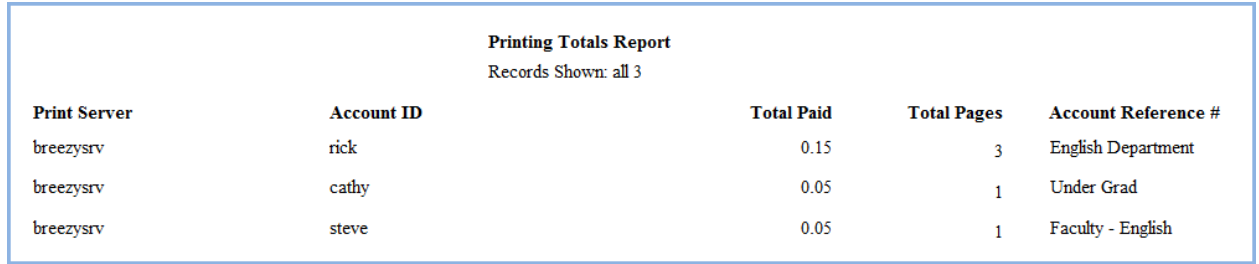

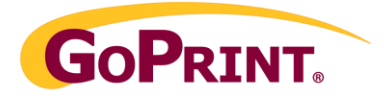

### **Print Job Listing Report:**

Is the most detailed printing report, providing filtering options to assist you in fine-tuning your search results.

- 1. Queries made by date range
- 2. Export by HTML, CSV, PDF, XML, XLS
- 3. Printed By User: query individual totals
- 4. Point of Sale: obtain totals by individual Paystation or Web Client (hint: helpful to obtain totals per lab, departments, or campus are desired)
- 5. Filter by: Deleted, Expired, Free, Paid
- 6. PayPoint: Fine-tune query by specific PayPoint (hint: helpful to obtain totals per lab, department, or campus)
- 7. Workstation: see which lab computer is being used the most or by which users.
- 8. Print Server: helps to fine-tune results if multiple print servers exist.

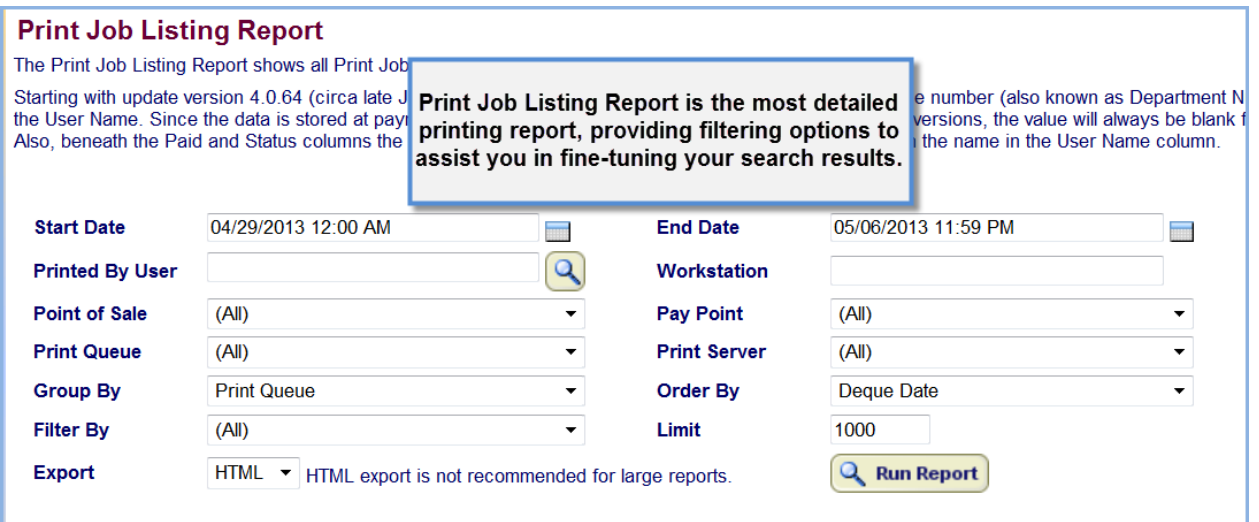

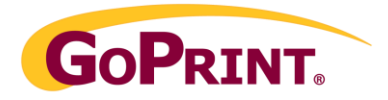

- 1. Provides results listing by individual
- 2. Totals for each user
- 3. Grand Total for all user
- 4. Status: What was the end result of the job printed, deleted, free, or expired by system purge setting.

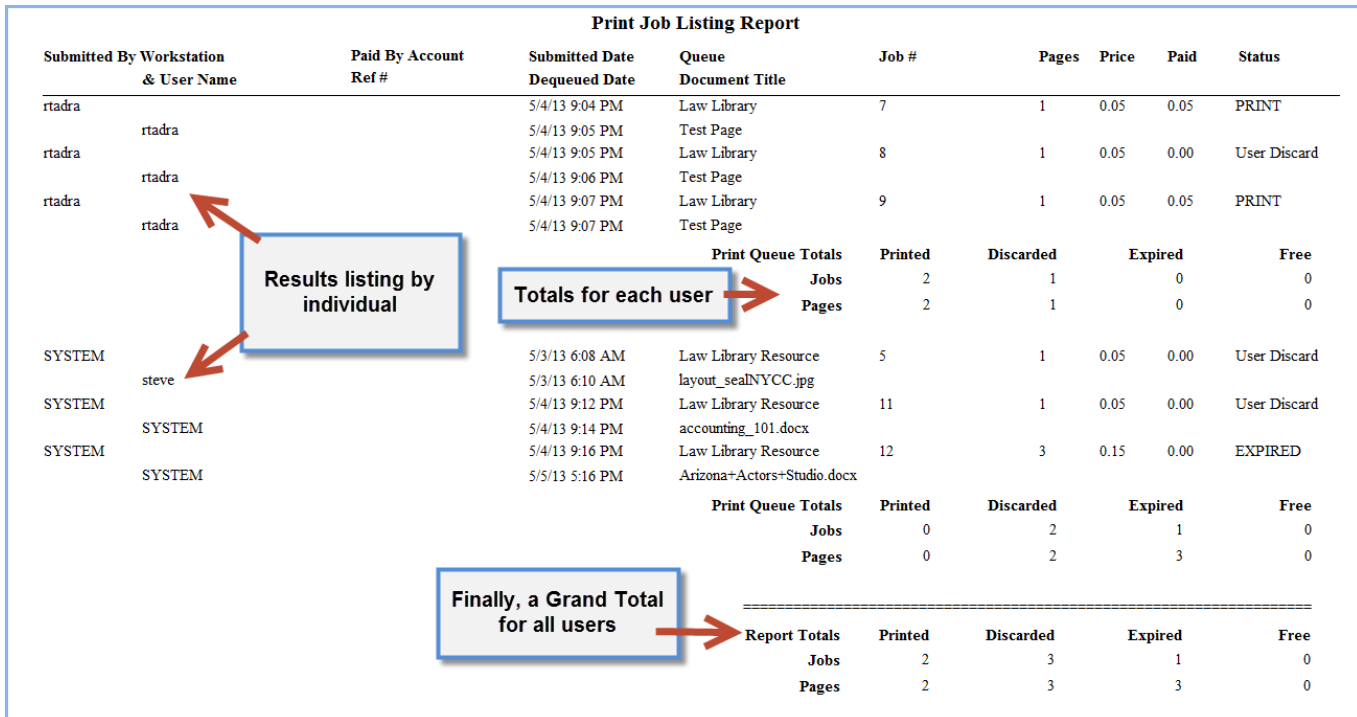

# Optional Printing Reports

Print Queue Listing: lists all Print queues displayed in Control Center.

Load Balance Queues: list the member printers of a Load Balancing set.

Rule Listing: Returns a detailed list of Free Print rules by user, URL, and document title and Auto-delete rules by file size and pages.

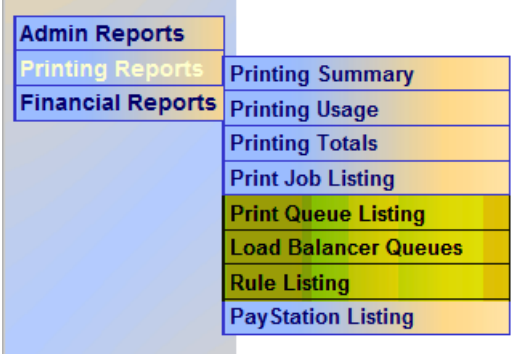

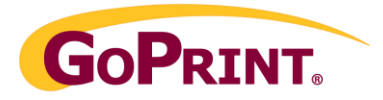

# GoPrint Financial Reports

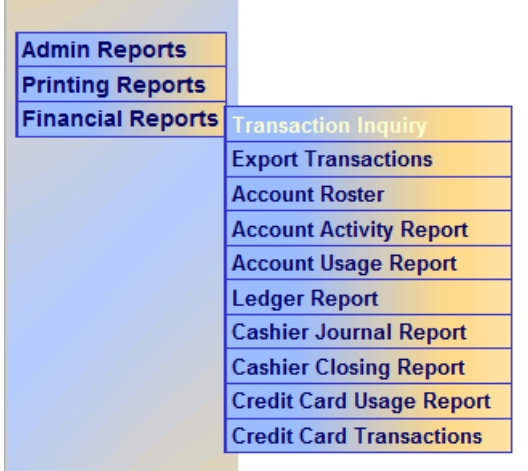

The GoPrint Financial Reports are aimed at universities using the GoPrint built-in Quota system for user account creation and management with the GoPrint Print fund allowance, cash to account and credit card payment systems.

#### User Account Roster Report

The User Account Roster Report shows user accounts and their purse balances, with options to filter by purse and to show only purses with a balance that falls in a given range.

#### Account Activity Report

The Account Activity Report shows detailed user account deposits and payments with a running balance for a given timeframe, grouped by class and purse with totals down to user level.

#### Account Usage Report

The Account Usage Report shows user accounts and their beginning balance, total payments, total deposits and ending balance for a given timeframe, grouped by class and purse, with options to filter by purse. By default only users with active balances are reported, defined as users with activity in the timeframe or that had a non-zero balance at the start of the timeframe

#### Ledger Report

The Ledger Report shows all Transactions matching the given criteria.

#### Cashier Closing Report and Journal Reports

Are specifically used when the Cashier Admin Role is implemented to allow staff members to accept user payment. The staff member logs into Control Center with their account and may create user accounts, add funds, and offer refunds. At the end of the day, the Cashier or an administrator runs the Cashier Closing Report to obtain a total of their draw for GoPrint transactions.

For detailed information refer to the Cashier Role Admin guide at http://www.goprintsupport.com/

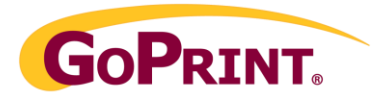

### Credit Card Usage and Transaction Reports

The Credit Card Usage Report shows all transactions matching the given criteria.

For detailed information refer to the Credit Card Gateway guide for your specific chooen payment gateway at http://www.goprintsupport.com/

### OneCard Payment System Reports

Financial reports in respect to onecard systems are typically generated within the onecard transaction system itself. GoPrint does provide the ability to generate a transaction report for comparison with print job reports for specific users and this information may be obtained by generating a Payment Journal report >

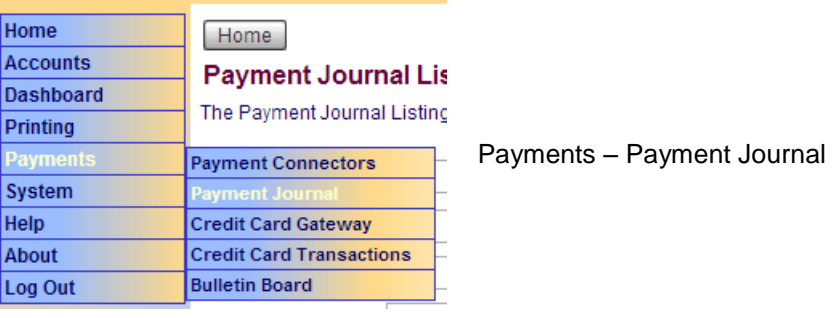

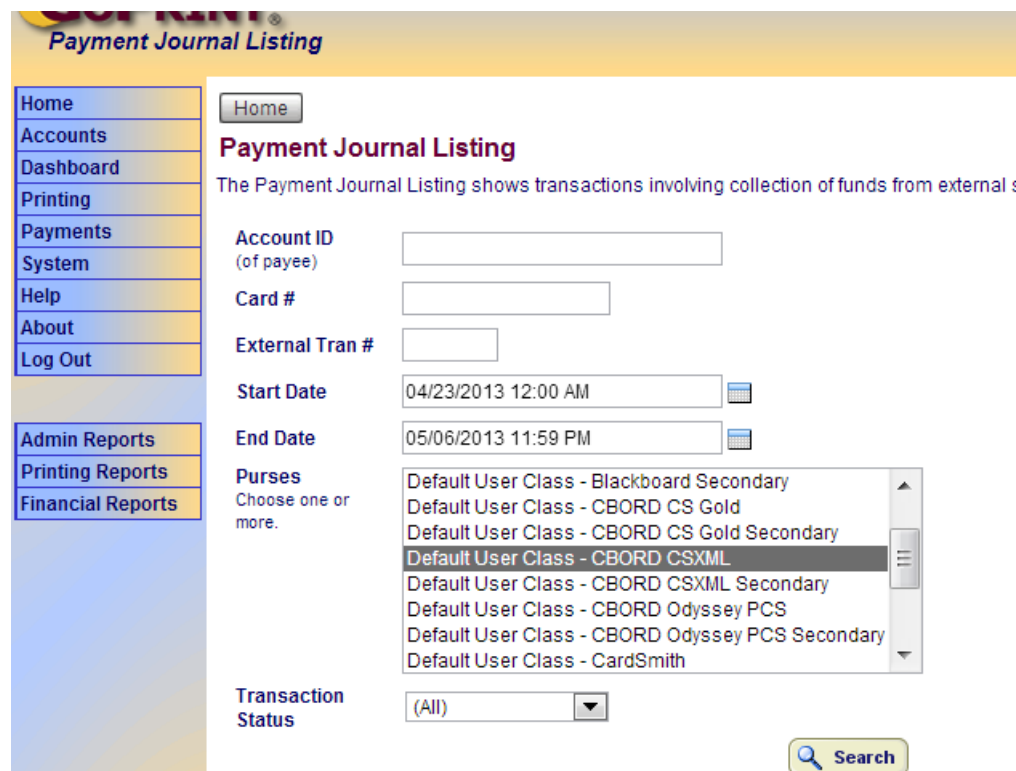